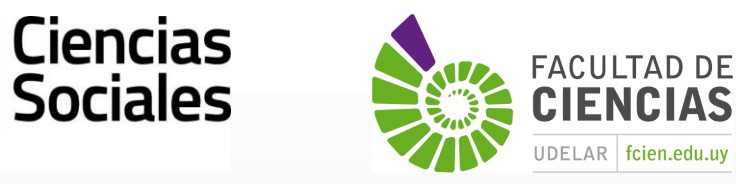

**Sociales** 

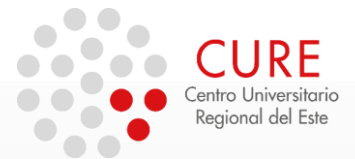

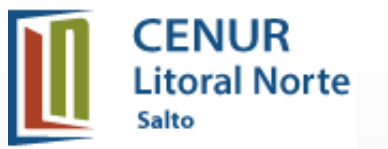

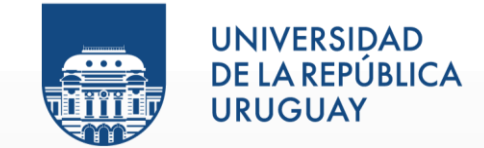

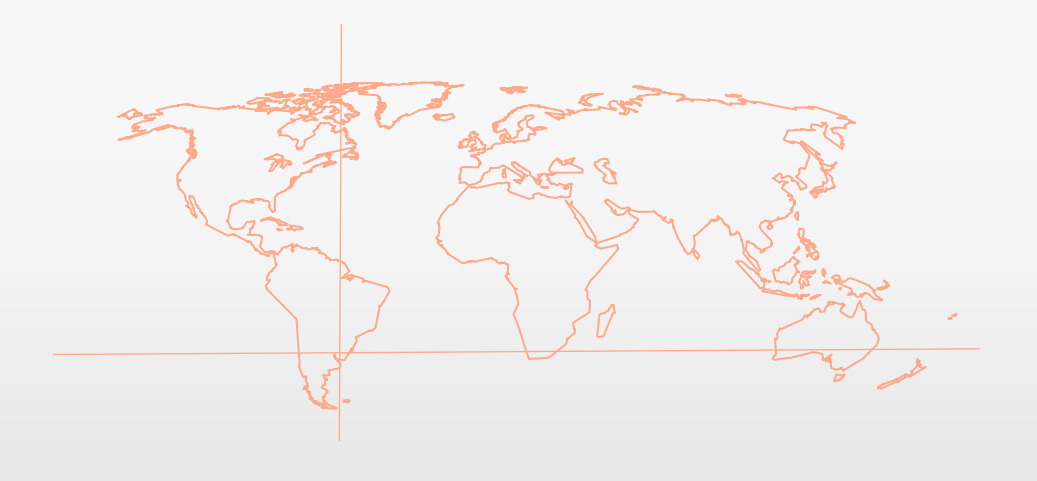

## 4\_Práctico de Digitalización vectorial

**SISTEMAS DE INFORMACIÓN GEOGRÁFICA** Diploma en Estudios Urbanos e Intervenciones Territoriales 01/07/2023

## EJERCICIOS

La Intendencia de Maldonado quiere actualizar información de infraestructura urbana en el entorno de "Maldonado Nuevo".

Descargar los datos del Práctico 4 y crear un proyecto SIG con el CRS UTM 21 S (EPSG 32721). Para el análisis se necesita realizar:

Cargar las tres imágenes raster georreferenciadas de 2005, 2010, 2014 (Fuente Google Earth).

Observar y evaluar si existen zonas que no tengan información actualizada de:

• Ejes viales Si no existe crear o editar las calles nuevas.

Para ello, editar geometría y tabla. Agregar un nuevo campo de texto llamado "Fechas", e indicar las categorías 2005 (para las calles anteriores y hasta 2005), 2010 (para las calles surgidas entre 2005 y 2010) y 2014 (para las calles surgidas entre 2010 y 2014. Es opcional habilitar el Google Satellite de Quick Map Services para indicar las calles al 2023.

Luego adecuar la simbología de calles en relación a las Fechas. Representación por Simbología "Categorizado".

## Gracias !

**SISTEMAS DE INFORMACIÓN GEOGRÁFICA Edición 2023**

Diploma en Estudios Urbanos e Intervenciones Territoriales

Facultad de Ciencias Sociales

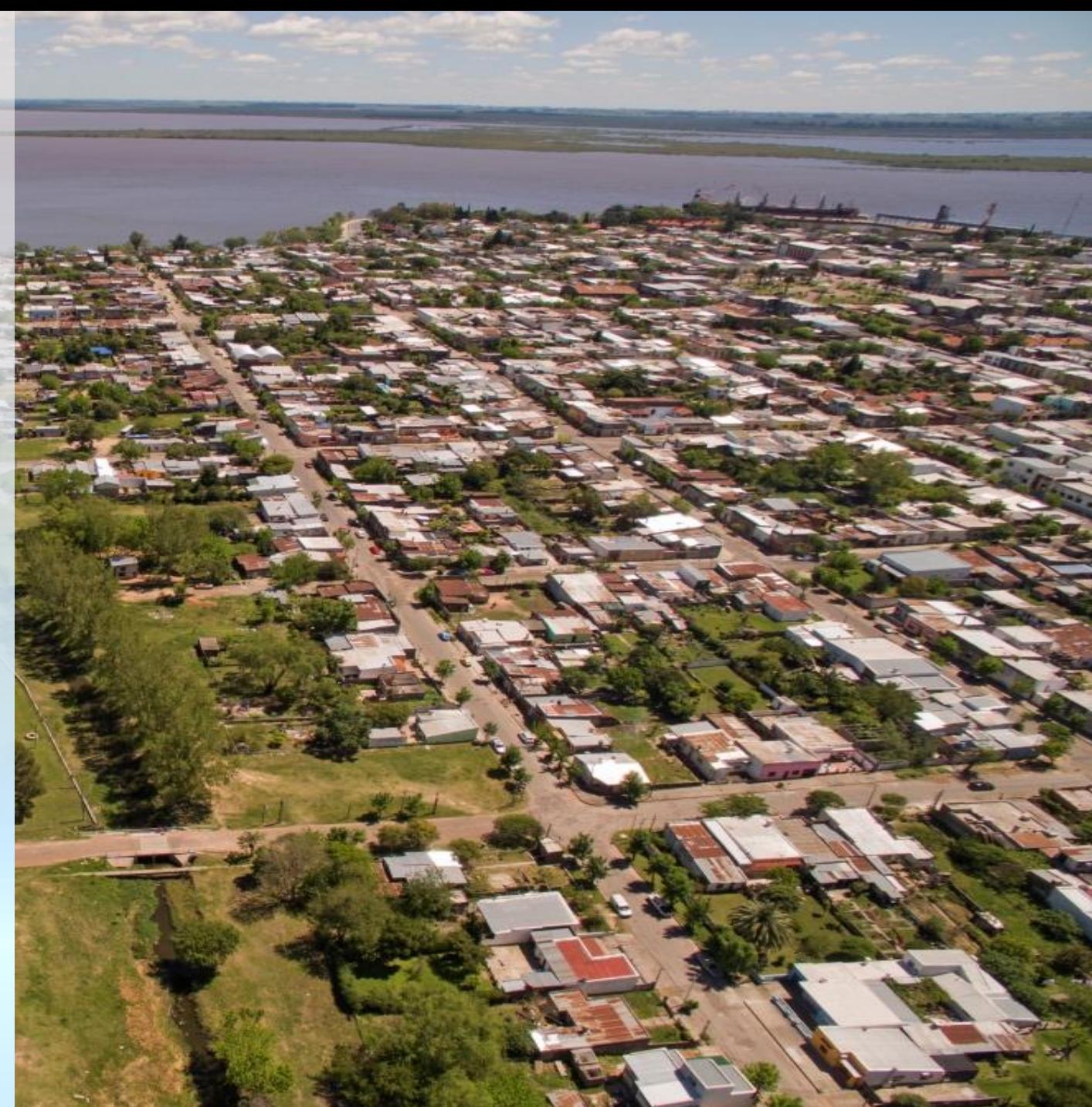